# An Overview of Local Search Software Tools

### Andrea Schaerf and Luca Di Gaspero

DIEGM - University of Udine

K ロ > K 御 > K 君 > K 君 > [君]も Ю Q @

イロト (伊) (モ) (モ) (モ) 追悼 のんぐ

イロト (伊) (モ) (モ) (モ) 追悼 のんぐ

## [Software Tools for Local Search](#page-26-0)

- 
- 
- 
- 
- 

イロト (伊) (モ) (モ) (モ) 追悼 のんぐ

## [Software Tools for Local Search](#page-26-0) [General Concepts](#page-27-0)

- 
- $-FASYLOCAI++$
- 
- 

イロト (伊) (モ) (モ) (モ) 追悼 のんぐ

[Software Tools for Local Search](#page-26-0) [General Concepts](#page-27-0) [Overview of Existing Tools](#page-32-0)

- $-FASYLOCAI++$
- 
- 

K ロ ▶ K 何 ▶ K ヨ ▶ K ヨ ▶ 『 ヨ ヨ イロ ▶

[Software Tools for Local Search](#page-26-0) [General Concepts](#page-27-0) [Overview of Existing Tools](#page-32-0)

- $-FASYLOCAI++$
- 
- 

イロト (伊) (モ) (モ) (モ) 追悼 のんぐ

[Software Tools for Local Search](#page-26-0) [General Concepts](#page-27-0) [Overview of Existing Tools](#page-32-0)

- $-FASYLOCAI++$
- [ParadisEO](#page-65-0)

イロト (伊) (モ) (モ) (モ) 追悼 のんぐ

[Software Tools for Local Search](#page-26-0)

- [General Concepts](#page-27-0) [Overview of Existing Tools](#page-32-0)
- $-FASYLOCAI++$
- [ParadisEO](#page-65-0)
- [Comet](#page-87-0)

K ロ ▶ K 何 ▶ K ヨ ▶ K ヨ ▶ 『 ヨ ヨ イロ ▶

[Software Tools for Local Search](#page-26-0)

- [General Concepts](#page-27-0) [Overview of Existing Tools](#page-32-0)
- $-FASYLOCAI++$
- [ParadisEO](#page-65-0)
- [Comet](#page-87-0)

[Comparison between Tools](#page-107-0)

K ロ ▶ K 何 ▶ K ヨ ▶ K ヨ ▶ (프) 노 이익(연

[Software Tools for Local Search](#page-26-0) [General Concepts](#page-27-0) [Overview of Existing Tools](#page-32-0)  $-FASYLOCAI++$ [- ParadisEO](#page-65-0)

[- Comet](#page-87-0)

<span id="page-9-0"></span>[Comparison between Tools](#page-107-0)

## $\triangleright$  Collections of subprograms

- $\triangleright$  Contain code that provides services to user's
- $\blacktriangleright$  The user's code invokes the library (direct control

K ロ ▶ K @ ▶ K 할 ▶ K 할 ▶ 할 날 게 이익어

## $\triangleright$  Collections of subprograms

- $\triangleright$  Contain code that provides services to user's programs
- $\blacktriangleright$  The user's code invokes the library (direct control

(ロ) (個) (目) (目) (目) 目目 のQ (0)

#### $\triangleright$  Code reuse

- $\triangleright$  Collections of subprograms
- $\triangleright$  Contain code that provides services to user's programs
- $\blacktriangleright$  The user's code invokes the library (direct control mechanism)

K ロ ▶ K 何 ▶ K ヨ ▶ K ヨ ▶ 『 ヨ ヨ イロ ▶

 $\triangleright$  Code reuse

- $\triangleright$  Collections of subprograms
- $\triangleright$  Contain code that provides services to user's programs
- $\blacktriangleright$  The user's code invokes the library (direct control mechanism)

K ロ ▶ K 何 ▶ K ヨ ▶ K ヨ ▶ 『 ヨ ヨ イロ ▶

#### $\triangleright$  Code reuse

## Software (Object-Oriented) Frameworks

#### $\triangleright$  A set of abstract classes and their relations

- $\blacktriangleright$  Rely on the inverse control mechanism "Hollywood Principle: Don't call us, we'll call you"
- $\triangleright$  The user defines the concrete subclasses and
	-
	-
	-
- 

## Software (Object-Oriented) Frameworks

- $\triangleright$  A set of abstract classes and their relations
- $\blacktriangleright$  Rely on the inverse control mechanism "Hollywood Principle: Don't call us, we'll call you" the framework code calls the user-defined one
- -
	-
	-
- 
- $\triangleright$  A set of abstract classes and their relations
- $\blacktriangleright$  Rely on the inverse control mechanism "Hollywood Principle: Don't call us, we'll call you" the framework code calls the user-defined one
- $\triangleright$  The user defines the concrete subclasses and provides the requested methods:
	- $\triangleright$  Frozen spots (final methods): define the fixed overall
	- $\blacktriangleright$  Hot spots (pure virtual methods): represent those parts
	-

- $\triangleright$  A set of abstract classes and their relations
- $\blacktriangleright$  Rely on the inverse control mechanism "Hollywood Principle: Don't call us, we'll call you" the framework code calls the user-defined one
- $\triangleright$  The user defines the concrete subclasses and provides the requested methods:
	- Frozen spots (final methods): define the fixed overall architecture of the software system
	- $\blacktriangleright$  Hot spots (pure virtual methods): represent those parts

A DIA K FINA DIA DIE VOOR

 $\triangleright$  Cold spots (virtual methods): represent those parts

- $\triangleright$  A set of abstract classes and their relations
- $\blacktriangleright$  Rely on the inverse control mechanism "Hollywood Principle: Don't call us, we'll call you" the framework code calls the user-defined one
- $\triangleright$  The user defines the concrete subclasses and provides the requested methods:
	- Frozen spots (final methods): define the fixed overall architecture of the software system
	- Hot spots (pure virtual methods): represent those parts where the user add her/his own code
	- $\triangleright$  Cold spots (virtual methods): represent those parts

 $\triangleright$  Design reuse

- $\triangleright$  A set of abstract classes and their relations
- $\blacktriangleright$  Rely on the inverse control mechanism "Hollywood Principle: Don't call us, we'll call you" the framework code calls the user-defined one
- $\triangleright$  The user defines the concrete subclasses and provides the requested methods:
	- Frozen spots (final methods): define the fixed overall architecture of the software system
	- Hot spots (pure virtual methods): represent those parts where the user add her/his own code
	- $\triangleright$  Cold spots (virtual methods): represent those parts that the user may redefine

 $\triangleright$  Design reuse

- $\triangleright$  A set of abstract classes and their relations
- $\blacktriangleright$  Rely on the inverse control mechanism "Hollywood Principle: Don't call us, we'll call you" the framework code calls the user-defined one
- $\triangleright$  The user defines the concrete subclasses and provides the requested methods:
	- Frozen spots (final methods): define the fixed overall architecture of the software system
	- Hot spots (pure virtual methods): represent those parts where the user add her/his own code

A DIA K FINA DIA DIE VOOR

 $\triangleright$  Cold spots (virtual methods): represent those parts that the user may redefine

Design reuse

# Programming/Modeling Languages

## $\blacktriangleright$  Languages with an ad hoc syntax and semantics

 $\triangleright$  Provide constructs for the problem modeling and/or

- ▶ Need a compiler/interpreter
- 
- 
- $\blacktriangleright$  Languages with an ad hoc syntax and semantics
- $\triangleright$  Provide constructs for the problem modeling and/or the solution strategies

K ロ ▶ K 何 ▶ K ヨ ▶ K ヨ ▶ 『 ヨ ヨ イロ ▶

- ▶ Need a compiler/interpreter
- $\triangleright$  Difficult to embed in a host application
- 
- $\blacktriangleright$  Languages with an ad hoc syntax and semantics
- $\triangleright$  Provide constructs for the problem modeling and/or the solution strategies

- ▶ Need a compiler/interpreter
- $\triangleright$  Difficult to embed in a host application
- **EXP.** Knowledge reuse
- $\blacktriangleright$  Languages with an ad hoc syntax and semantics
- $\triangleright$  Provide constructs for the problem modeling and/or the solution strategies

KEEK (FER KEEK EIEK) AG

- ► Need a compiler/interpreter
- $\triangleright$  Difficult to embed in a host application

 $\triangleright$  Knowledge reuse

- $\blacktriangleright$  Languages with an ad hoc syntax and semantics
- $\triangleright$  Provide constructs for the problem modeling and/or the solution strategies

- ► Need a compiler/interpreter
- $\triangleright$  Difficult to embed in a host application
- $\triangleright$  Knowledge reuse

K ロ ▶ K 何 ▶ K ヨ ▶ K ヨ ▶ 『 ヨ ヨ イロ ▶

## [Software Tools for Local Search](#page-26-0)

- [General Concepts](#page-27-0) [Overview of Existing Tools](#page-32-0)
- $-FASYLOCAI++$
- [ParadisEO](#page-65-0)
- [Comet](#page-87-0)

<span id="page-26-0"></span>[Comparison between Tools](#page-107-0)

 $\triangleright$  For many optimization paradigms (e.g., ILP, CP, CLP, . . . ) there is a widely-accepted software tool (ILOG CPLEX, ILOG Solver, ECLiPSe, . . . )

 $\triangleright$  Such a tool does not exist for Local Search:

- 
- 
- <span id="page-27-0"></span>

-<br>イロメ (*同*メイヨメイヨメ ヨ)ヨ のQ (V

- $\triangleright$  For many optimization paradigms (e.g., ILP, CP, CLP, . . . ) there is a widely-accepted software tool (ILOG CPLEX, ILOG Solver, ECLiPSe, . . . )
- $\triangleright$  Such a tool does not exist for Local Search:
	- $\blacktriangleright$  The apparent simplicity of Local Search induces the
	- $\blacktriangleright$  The rapid evolution of the techniques makes the
	-

-<br>イロメ (*同*メイヨメイヨメ ヨ)ヨ のQ (V

 $\triangleright$  For many optimization paradigms (e.g., ILP, CP, CLP, . . . ) there is a widely-accepted software tool (ILOG CPLEX, ILOG Solver, ECLiPSe, . . . )

 $\triangleright$  Such a tool does not exist for Local Search:

- $\triangleright$  The apparent simplicity of Local Search induces the user to build the application from scratch
- $\blacktriangleright$  The rapid evolution of the techniques makes the
- $\triangleright$  The lack of a unified view of Local Search makes it

 $\triangleright$  For many optimization paradigms (e.g., ILP, CP, CLP, . . . ) there is a widely-accepted software tool (ILOG CPLEX, ILOG Solver, ECLiPSe, . . . )

 $\triangleright$  Such a tool does not exist for Local Search:

- $\triangleright$  The apparent simplicity of Local Search induces the user to build the application from scratch
- $\triangleright$  The rapid evolution of the techniques makes the development of general tools harder
- $\triangleright$  The lack of a unified view of Local Search makes it

 $\blacktriangleright$  For many optimization paradigms (e.g., ILP, CP, CLP, . . . ) there is a widely-accepted software tool (ILOG CPLEX, ILOG Solver, ECLiPSe, . . . )

 $\triangleright$  Such a tool does not exist for Local Search:

- $\triangleright$  The apparent simplicity of Local Search induces the user to build the application from scratch
- $\triangleright$  The rapid evolution of the techniques makes the development of general tools harder
- $\triangleright$  The lack of a unified view of Local Search makes it difficult to use other researchers' code (to this regard, the book [\[Hoos and Stützle, 2005\]](#page-138-0) is very welcome)

# Software tools for Local Search Meta-heuristics

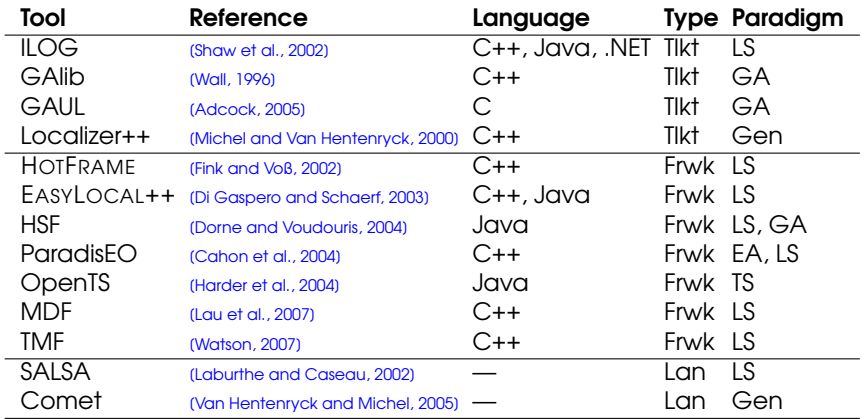

K ロ K K 伊 K K ミ K K ミ K ミ ミ ヨ や 9 Q Q →

<span id="page-32-0"></span>The state of the art in 2002: [\[Voß and Woodruff, 2002\]](#page-139-3)

# Software tools for Local Search Meta-heuristics

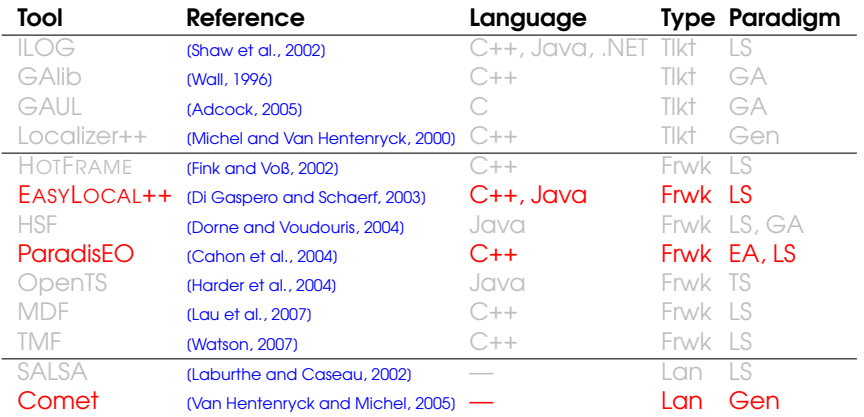

K ロ K K 伊 K K ミ K K ミ K ミ ミ ヨ や 9 Q Q →

The state of the art in 2002: [\[Voß and Woodruff, 2002\]](#page-139-3)

## What's EASYLOCAL++

## A C++ Object-Oriented framework for Local Search:

## $\blacktriangleright$  Fully glass-box

- $\triangleright$  Decouples control-logic from problem representation
- $\triangleright$  Manages problem-specific features by template
- 

- 
- 
- 
- <span id="page-34-0"></span>

## What's EASYLOCAL++

#### A C++ Object-Oriented framework for Local Search:

- $\blacktriangleright$  Fully glass-box
- $\triangleright$  Decouples control-logic from problem representation (by means of generic programming)
- $\triangleright$  Manages problem-specific features by template
- ▶ Based on Design Patterns (Decorator, Strategy and

- 
- 
- 
-
#### What's EASYLOCAL++

#### A C++ Object-Oriented framework for Local Search:

- $\blacktriangleright$  Fully glass-box
- $\triangleright$  Decouples control-logic from problem representation (by means of generic programming)
- $\triangleright$  Manages problem-specific features by template instantiation and class derivation
- 

- $\triangleright$  Reuse & composition of code
- $\triangleright$  Conceptual clarity
- **Prototyping and experimentation**
- $\blacktriangleright$  Design of novel techniques

#### What's EASYLOCAL++

#### A C++ Object-Oriented framework for Local Search:

- $\blacktriangleright$  Fully glass-box
- $\triangleright$  Decouples control-logic from problem representation (by means of generic programming)
- $\triangleright$  Manages problem-specific features by template instantiation and class derivation
- ► Based on Design Patterns (Decorator, Strategy and Template) and the Hollywood principle

- $\triangleright$  Reuse & composition of code
- $\triangleright$  Conceptual clarity
- **Prototyping and experimentation**
- $\blacktriangleright$  Design of novel techniques

#### What's EASYLOCAL++

#### A C++ Object-Oriented framework for Local Search:

- $\blacktriangleright$  Fully glass-box
- $\triangleright$  Decouples control-logic from problem representation (by means of generic programming)
- $\triangleright$  Manages problem-specific features by template instantiation and class derivation
- ► Based on Design Patterns (Decorator, Strategy and Template) and the Hollywood principle

**KOD KOD KED KED ET KORA** 

#### **Motivations**

- Reuse & composition of code
- $\triangleright$  Conceptual clarity
- Prototyping and experimentation
- Design of novel techniques
- $\triangleright$  Developed in standard C++
- ▶ Small-sized (about 10,000 lines of code)
- ▶ Balanced use of Object-Oriented features
	- $\blacktriangleright$  Template instantiation
	- $\triangleright$  Class derivation & virtual methods
- ► Efficient implementation (5–10% performance loss w.r.t. direct implementation)

K ロ ▶ K 何 ▶ K ヨ ▶ K ヨ ▶ 『 ヨ ヨ イロ ▶

- $\triangleright$  Command-line parser for parameters
- $\triangleright$  Algorithm debugging and analysis support
	- $\triangleright$  Testers: basic user interface for test and debug
	- **EASYANALYZER: a framework for behavior analyses** [\[Di Gaspero et al., 2007\]](#page-136-0)
- $\triangleright$  Code generation
	- ► EASYSYN++: automatic code synthesis of EASYLOCAL++ hot spots [\[Di Gaspero and Schaerf, 2007\]](#page-137-0)

K ロ ▶ K 何 ▶ K ヨ ▶ K ヨ ▶ 『 ヨ ヨ イロ ▶

 $\blacktriangleright$  Foundation classes: Permutation, Partition, ...

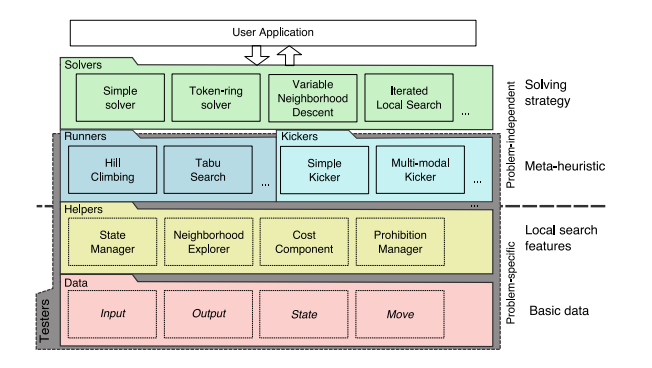

Main hot spots:

- $\blacktriangleright$  Data classes (template instantiation)
- $\blacktriangleright$  Helpers (class derivation)

KEEK (FER KEEK EIEK) AG

{

} }

```
procedure LocalSearch(S, N, F)
begin
  s_0 := InitialSolution(); i := 0;
  while (¬StopSearch(s<sub>i</sub>, i)) do
    m := SelectMove(si
, F, N);
    if (AcceptableMove(
           (m, s_j, F)) then
       s_{i+1} := s_i \oplus mend if;
    i := i + 1end while
end procedure
```
template <class Input, class State, class Move> void MoveRunner<Input,State,Move>::Go()

K ロ ▶ K 何 ▶ K ヨ ▶ K ヨ ▶ 『 ヨ ヨ イロ ▶

```
InitializeRun();
while (!StopCriterion()) {
 SelectMove();
 if (AcceptableMove())
```
MakeMove();

UpdateIterationCounter();

### Instantiating the abstract algorithm

 $\blacktriangleright$  Hill Climbing

template <class Input, class State, class Move> **bool HillClimbing<Input,State,Move>::AcceptableMove()** {  $return$  (current move cost  $<= 0$ ); }

 $\blacktriangleright$  Simulated Annealing

template <class Input, class State, class Move> bool SimulatedAnnealing<Input,State,Move>::AcceptableMove()  $\{$  return (current\_move\_cost <= 0) | | (Random::Float(0.0, 1.0) < exp(−current\_move\_cost/temperature)); }

#### $\blacktriangleright$  Tabu Search

template <class Input, class State, class Move> bool TabuSearch<Input,State,Move>::AcceptableMove() { return !tabu\_list.member(current\_state, current\_move) || tabu\_list. Aspiration(current\_state, best\_state, current\_move, current\_move\_cost); }

#### An example on the k-GRAPHCOLORING problem

Given an undirected graph  $G = (V, E)$ , and the set {0*, . . . ,* k − 1} of color values, find an assignment of color to vertices such that adjacent vertices are assigned different colors.

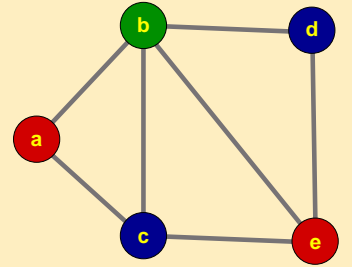

Variables:  $c_v, v \in V$ Domains:  $\mathbb{D}_{V} = \{0, ..., k-1\}$ Constraints: ∀(u*,* v) ∈  $E \quad C_U \neq C_V$ 

K ロ ▶ K 何 ▶ K ヨ ▶ K ヨ ▶ 『 ヨ ヨ イロ ▶

- 1. Define the data classes: Input, Output  $\sqrt{2}$  [Go to](#page-120-0)
- 
- 3. Define the strategy for constructing a state:
- 
- 
- 
- 
- -<br>イロメ (*同*メイヨメイヨメ ヨ)ヨ のQ (V

- 1. Define the data classes: Input, Output
- 2. Define the search space representation and the move(s) classes: State and Move (Codo)
- 
- 
- 
- 
- 
- -<br>イロメ (*同*メイヨメイヨメ ヨ)ヨ のQ (V

- 1. Define the data classes: Input, Output
- 2. Define the search space representation and the move(s) classes: State and Move
- 3. Define the strategy for constructing a state: StateManager:: InitialState() ('[Go to](#page-124-0)
- 
- 
- 
- 
- KEEK (FER KEEK EE KORA)

- 1. Define the data classes: Input, Output
- 2. Define the search space representation and the move(s) classes: State and Move
- 3. Define the strategy for constructing a state: StateManager::InitialState()
- 4. Define the state evaluation class: CostComponent::ComputeCost()  $\bullet$  [Go to](#page-125-0))
- 
- 
- 
- KEEK (FER KEEK EIEK) AG

- 1. Define the data classes: Input, Output
- 2. Define the search space representation and the move(s) classes: State and Move
- 3. Define the strategy for constructing a state: StateManager::InitialState()
- 4. Define the state evaluation class: CostComponent::ComputeCost()
- 5. Define the neighborhood exploration strategies: NeighborhoodExplorer::RandomMove(), NextMove(), MakeMove() F[Go to](#page-126-0)
- 
- 
- KEEK (FER KEEK EIEK) AG

- 1. Define the data classes: Input, Output
- 2. Define the search space representation and the move(s) classes: State and Move
- 3. Define the strategy for constructing a state: StateManager::InitialState()
- 4. Define the state evaluation class: CostComponent::ComputeCost()
- 5. Define the neighborhood exploration strategies: NeighborhoodExplorer::RandomMove(), NextMove(), MakeMove()
- 6. Define the incremental state evaluation: DeltaCostComponent::ComputeDeltaCost() (Coto)
- 
- A DIA K FINA DIA DIE VOOR

- 1. Define the data classes: Input, Output
- 2. Define the search space representation and the move(s) classes: State and Move
- 3. Define the strategy for constructing a state: StateManager::InitialState()
- 4. Define the state evaluation class:

CostComponent::ComputeCost()

- 5. Define the neighborhood exploration strategies: NeighborhoodExplorer::RandomMove(), NextMove(), MakeMove()
- 6. Define the incremental state evaluation: DeltaCostComponent::ComputeDeltaCost()
- 7. Define other suitable helpers: TabuList::Inverse() [Go to](#page-128-0)
- A DIA K FINA DIA DIE VOOR

- 1. Define the data classes: Input, Output
- 2. Define the search space representation and the move(s) classes: State and Move
- 3. Define the strategy for constructing a state: StateManager::InitialState()
- 4. Define the state evaluation class: CostComponent::ComputeCost()
- 5. Define the neighborhood exploration strategies: NeighborhoodExplorer::RandomMove(), NextMove(), MakeMove()
- 6. Define the incremental state evaluation: DeltaCostComponent::ComputeDeltaCost()
- 7. Define other suitable helpers: TabuList::Inverse()
- 8. Instantiate Runners and Solvers in a main program driver **[Go to](#page-129-0)**

- 1. Define the data classes: Input, Output
- 2. Define the search space representation and the move(s) classes: State and Move
- 3. Define the strategy for constructing a state: StateManager::InitialState()
- 4. Define the state evaluation class: CostComponent::ComputeCost()
- 5. Define the neighborhood exploration strategies: NeighborhoodExplorer::RandomMove(), NextMove(), MakeMove()
- 6. Define the incremental state evaluation: DeltaCostComponent::ComputeDeltaCost()
- 7. Define other suitable helpers: TabuList::Inverse()
- 8. Instantiate Runners and Solvers in a main program driverA DIA K FINA DIA DIE VOOR

#### $\triangleright$  Neighborhood combination: union, composition

- $\blacktriangleright$  High-level search strategies: Iterated Local Search,
- $\triangleright$  Automatic generation of the code (EASYSYN++)
- 
- 
- 
- 

-<br>イロメ (*同*メイヨメイヨメ ヨ)ヨ のQ (V

- $\triangleright$  Neighborhood combination: union, composition
- $\blacktriangleright$  High-level search strategies: Iterated Local Search, Variable Neighborhood Search, . . .
- $\triangleright$  Automatic generation of the code (EASYSYN++)
- $\blacktriangleright$  Hybridization support (with CP and/or LP)
- 
- 
- 

- Neighborhood combination: union, composition
- $\blacktriangleright$  High-level search strategies: Iterated Local Search, Variable Neighborhood Search, . . .
- $\triangleright$  Automatic generation of the code (EASYSYN++)
- $\blacktriangleright$  Hybridization support (with CP and/or LP)
- $\triangleright$  Support of sophisticated statistical analyses for
- 
- 

- $\triangleright$  Neighborhood combination: union, composition
- $\blacktriangleright$  High-level search strategies: Iterated Local Search, Variable Neighborhood Search, . . .
- $\triangleright$  Automatic generation of the code (EASYSYN++)
- ▶ Hybridization support (with CP and/or LP)
- $\triangleright$  Support of sophisticated statistical analyses for
- $\blacktriangleright$  Learning techniques
- 

- $\triangleright$  Neighborhood combination: union, composition
- $\blacktriangleright$  High-level search strategies: Iterated Local Search, Variable Neighborhood Search, . . .
- $\triangleright$  Automatic generation of the code (EASYSYN++)
- $\blacktriangleright$  Hybridization support (with CP and/or LP)
- $\triangleright$  Support of sophisticated statistical analyses for algorithm comparison (EASYANALYZER)
- $\blacktriangleright$  Learning techniques
- $\blacktriangleright$  Foundation classes for different applicative domains

- $\triangleright$  Neighborhood combination: union, composition
- $\blacktriangleright$  High-level search strategies: Iterated Local Search, Variable Neighborhood Search, . . .
- $\triangleright$  Automatic generation of the code (EASYSYN++)
- $\blacktriangleright$  Hybridization support (with CP and/or LP)
- $\triangleright$  Support of sophisticated statistical analyses for algorithm comparison (EASYANALYZER)
- $\blacktriangleright$  Learning techniques
- $\blacktriangleright$  Foundation classes for different applicative domains

- $\triangleright$  Neighborhood combination: union, composition
- $\blacktriangleright$  High-level search strategies: Iterated Local Search, Variable Neighborhood Search, . . .
- $\triangleright$  Automatic generation of the code (EASYSYN++)
- $\blacktriangleright$  Hybridization support (with CP and/or LP)
- $\triangleright$  Support of sophisticated statistical analyses for algorithm comparison (EASYANALYZER)
- $\blacktriangleright$  Learning techniques
- $\blacktriangleright$  Foundation classes for different applicative domains (e.g., scheduling)

#### Full version (totally revised): Available.

#### $\blacktriangleright$  Extra modules:

- 
- 

イロト (伊) (モ) (モ) (モ) 追悼 のんぐ

# ► Full version (totally revised): Available.

- $\blacktriangleright$  Extra modules:
	- **EASYANALYZER: : Available soon.**
	- ► EASYSYN++: Available not so soon.

- $\blacktriangleright$  Full version (totally revised): Available.
- $\blacktriangleright$  Fxtra modules:
	- **EASYANALYZER: : Available soon.**
	- $\triangleright$  EASYSYN++: Available not so soon.

(ロ) (個) (目) (目) (目) 目目 のQ (0)

- $\blacktriangleright$  Full version (totally revised): Available.
- $\blacktriangleright$  Extra modules:
	- **EASYANALYZER: : Available soon.**
	- $\triangleright$  EASYSYN++: Available not so soon.

(ロ) (個) (目) (目) (目) 目目 のQ (0)

#### ▶ A C++ framework for Sequential and Parallel meta-heuristics

- $\triangleright$  Genetic Algorithms, Particle Swarm optimization,
- **Different packages:** 
	-
	-
	-
	-
- 
- 
- 

- ▶ A C++ framework for Sequential and Parallel meta-heuristics
	- $\triangleright$  Genetic Algorithms, Particle Swarm optimization, Local Search
- **Different packages:** 
	-
	-
	-
	-
- 
- 
- 

K ロ ▶ K @ ▶ K 할 ▶ K 할 ▶ 할 날 ! 아 이야

- ▶ A C++ framework for Sequential and Parallel meta-heuristics
	- $\triangleright$  Genetic Algorithms, Particle Swarm optimization, Local Search
- Different packages:
	- **Evolutionary Objects**
	- Moving Objects (local search)
	-
	-
- 
- 
- 

- ▶ A C++ framework for Sequential and Parallel meta-heuristics
	- $\triangleright$  Genetic Algorithms, Particle Swarm optimization, Local Search
- **Different packages:** 
	- **Evolutionary Objects**
	- Moving Objects (local search)
	- **Multi-objective Evolutionary Objects**
	-
- 
- 
- 

- ▶ A C++ framework for Sequential and Parallel meta-heuristics
	- $\triangleright$  Genetic Algorithms, Particle Swarm optimization, Local Search
- **Different packages:** 
	- **Evolutionary Objects**
	- Moving Objects (local search)
	- **Multi-objective Evolutionary Objects**
	- **Parallel Evolutionary Objects**
- 
- 
- 

- ▶ A C++ framework for Sequential and Parallel meta-heuristics
	- $\triangleright$  Genetic Algorithms, Particle Swarm optimization, Local Search
- Different packages:
	- **Evolutionary Objects**
	- Moving Objects (local search)
	- **Multi-objective Evolutionary Objects**
	- **Parallel Evolutionary Objects**
- ▶ Shares many design ideas with EASYLOCAL++ (for the
- 
- 

- ▶ A C++ framework for Sequential and Parallel meta-heuristics
	- $\triangleright$  Genetic Algorithms, Particle Swarm optimization, Local Search
- Different packages:
	- **Evolutionary Objects**
	- Moving Objects (local search)
	- **Multi-objective Evolutionary Objects**
	- Parallel Evolutionary Objects
- $\triangleright$  Shares many design ideas with EASYLOCAL++ (for the
- $\blacktriangleright$  Includes a set of generic foundation components
-
- ▶ A C++ framework for Sequential and Parallel meta-heuristics
	- $\triangleright$  Genetic Algorithms, Particle Swarm optimization, Local Search
- Different packages:
	- **Evolutionary Objects**
	- Moving Objects (local search)
	- Multi-objective Evolutionary Objects
	- Parallel Evolutionary Objects
- $\triangleright$  Shares many design ideas with EASYLOCAL $++$  (for the Moving Objects part)
- $\blacktriangleright$  Includes a set of generic foundation components
- $\triangleright$  Deeply based on functional objects (i.e., classes with

**A DIA 4 F A 4 B A 1914 A 9 A CA** 

- ▶ A C++ framework for Sequential and Parallel meta-heuristics
	- $\triangleright$  Genetic Algorithms, Particle Swarm optimization, Local Search
- Different packages:
	- **Evolutionary Objects**
	- Moving Objects (local search)
	- Multi-objective Evolutionary Objects
	- Parallel Evolutionary Objects
- $\triangleright$  Shares many design ideas with EASYLOCAL $++$  (for the Moving Objects part)
- $\blacktriangleright$  Includes a set of generic foundation components (e.g., chromosome arrays, etc.)
- $\triangleright$  Deeply based on functional objects (i.e., classes with

**A DIA 4 F A 4 B A 1914 A 9 A CA** 

 $\triangleright$  Parallelization is made transparent to the user

- ▶ A C++ framework for Sequential and Parallel meta-heuristics
	- $\triangleright$  Genetic Algorithms, Particle Swarm optimization, Local Search
- Different packages:
	- **Evolutionary Objects**
	- Moving Objects (local search)
	- Multi-objective Evolutionary Objects
	- Parallel Evolutionary Objects
- $\triangleright$  Shares many design ideas with EASYLOCAL $++$  (for the Moving Objects part)
- $\blacktriangleright$  Includes a set of generic foundation components (e.g., chromosome arrays, etc.)
- Deeply based on functional objects (i.e., classes with a single responsibility)

**A DIA 4 F A 4 B A 1914 A 9 A CA** 

 $\blacktriangleright$  Parallelization is made transparent to the user

- ▶ A C++ framework for Sequential and Parallel meta-heuristics
	- $\triangleright$  Genetic Algorithms, Particle Swarm optimization, Local Search
- $\triangleright$  Different packages:
	- **Evolutionary Objects**
	- Moving Objects (local search)
	- Multi-objective Evolutionary Objects
	- Parallel Evolutionary Objects
- $\triangleright$  Shares many design ideas with EASYLOCAL $++$  (for the Moving Objects part)
- $\blacktriangleright$  Includes a set of generic foundation components (e.g., chromosome arrays, etc.)
- Deeply based on functional objects (i.e., classes with a single responsibility)
- $\triangleright$  Parallelization is made transparent to the user

## The ParadisEO Tabu Search abstract code

```
template < class M>bool moTS<M>::operator()(M::EOType& __sol) {
 if ( sol.invalid ()full_eval(__sol); // apply the full solution evaluation object
 M move<sup>:</sup>
 M::EOType best_sol = _sol, new_sol;
 cont.init(); // initialize the continuation condition object
 do {
   new sol = sol;
   try
     move_expl(__sol, new_sol); // apply the move loop explorer
   catch (EmptySelection& __ex)
     break;
   if (new_sol.fitness() > _sol.fitness())
     best sol = new sol;sol = new sol;
  } while (cont(__sol)); // check the continuation condition object
  sol = best sol;
 return true;
}
```
K ロ ▶ K 何 ▶ K ヨ ▶ K ヨ ▶ 『 ヨ ヨ イロ ▶

## The Tabu Search move loop explorer

#### $template < class M>$

**void** moTSMoveLoopExpl<M>::**operator()(const M::**EOType& \_\_old\_sol, M:: EOType& new sol) {

M move, best\_move;

M::EOType::Fitness fit, best\_move\_fit;

move\_init(move, \_\_old\_sol); *// restart the neighborhood exploration*

move\_select.init(\_\_old\_sol.fitness()); *// initialize the move selection criterion*

#### do {

fit = incr\_eval(move, \_\_old\_sol); *// compute the neighbor fitness*

if (!tabu\_list(move, \_old\_sol) | | aspir\_crit(move, fit))

if (!move\_select.update(move, fit)) *// update the move selection object* break;

} while (next\_move(move, \_\_old\_sol)); *// go to the next neighbor* move\_select(best\_move, best\_move\_fit);

```
new sol.fitness(best move fit);
```
best\_move(\_new\_sol);

tabu\_list.update(); *// update the tabu list (remove old tabu items)*

tabu\_list.add(best\_move, \_\_new\_sol); *// add the current move to the tabu list*

## The Tabu Search move loop explorer

template <class M> void moTSMoveLoopExpl<M>::operator()(const M::EOType& \_\_old\_sol, M:: EOType& new sol) { M move, best\_move; M::EOType::Fitness fit, best\_move\_fit; move\_init(move, \_\_old\_sol); *// restart the neighborhood exploration* move\_select.init(\_\_old\_sol.fitness()); *// initialize the move selection criterion*

#### do {

fit = incr\_eval(move, \_\_old\_sol); *// compute the neighbor fitness*

if (!tabu\_list(move, \_old\_sol) | | aspir\_crit(move, fit))

if (!move\_select.update(move, fit)) *// update the move selection object* break;

} while (next\_move(move, \_\_old\_sol)); *// go to the next neighbor* move\_select(best\_move, best\_move\_fit);

```
__new_sol.fitness(best_move_fit);
best_move(_new_sol);
tabu_list.update(); // update the tabu list (remove old tabu items)
tabu_list.add(best_move, __new_sol); // add the current move to the tabu list
```
## ParadisEO development flow

## ▶ Similar to the EASYLOCAL++ development flow.

- $\triangleright$  Main differences:
	-

KEL KALKER KER EN AGO

- 
- -
- 

## ParadisEO development flow

## ► Similar to the EASYLOCAL++ development flow.

#### $\blacktriangleright$  Main differences:

► No explicit Input/Output objects, all is based on State

-<br>イロメ (*同*メイヨメイヨメ ヨ)ヨ のQ (V

- $\blacktriangleright$  In the tutorial examples, the Input is a static class
- -
- 
- ► Similar to the EASYLOCAL++ development flow.
- $\blacktriangleright$  Main differences:
	- No explicit Input/Output objects, all is based on State and Move(s)

KEEK (FER KEEK EE KORA)

- $\blacktriangleright$  In the tutorial examples, the Input is a static class
- $\blacktriangleright$  Many class instantiations and derivations due to the functional object design choice
	-
- 
- ► Similar to the EASYLOCAL++ development flow.
- $\blacktriangleright$  Main differences:
	- No explicit Input/Output objects, all is based on State and Move(s)

- $\triangleright$  In the tutorial examples, the Input is a static class implicitly employed by state
- $\triangleright$  Many class instantiations and derivations due to the functional object design choice
	-
- 
- ► Similar to the EASYLOCAL++ development flow.
- $\blacktriangleright$  Main differences:
	- No explicit Input/Output objects, all is based on State and Move(s)

- $\triangleright$  In the tutorial examples, the Input is a static class implicitly employed by state
- $\blacktriangleright$  Many class instantiations and derivations due to the functional object design choice
	- one for each Local Search aspect
- ► An example of application code
- ► Similar to the EASYLOCAL++ development flow.
- $\blacktriangleright$  Main differences:
	- No explicit Input/Output objects, all is based on State and Move(s)

- $\blacktriangleright$  In the tutorial examples, the Input is a static class implicitly employed by state
- $\blacktriangleright$  Many class instantiations and derivations due to the functional object design choice
	- one for each Local Search aspect
- ► An example of application code
- ► Similar to the EASYLOCAL++ development flow.
- $\blacktriangleright$  Main differences:
	- No explicit Input/Output objects, all is based on State and Move(s)

K ロ ▶ K 何 ▶ K ヨ ▶ K ヨ ▶ 『 ヨ ヨ イロ ▶

- $\blacktriangleright$  In the tutorial examples, the Input is a static class implicitly employed by state
- $\blacktriangleright$  Many class instantiations and derivations due to the functional object design choice
	- one for each Local Search aspect
- $\triangleright$  An example of application code  $\triangleright$  [Go to](#page-130-0)  $\triangleright$
- ► Similar to the EASYLOCAL++ development flow.
- $\blacktriangleright$  Main differences:
	- No explicit Input/Output objects, all is based on State and Move(s)

K ロ ▶ K 何 ▶ K ヨ ▶ K ヨ ▶ 『 ヨ ヨ イロ ▶

- $\blacktriangleright$  In the tutorial examples, the Input is a static class implicitly employed by state
- $\blacktriangleright$  Many class instantiations and derivations due to the functional object design choice
	- one for each Local Search aspect
- An example of application code

### Integer Programming: linear constraints expressed using algebraic and set notations

A DIA K FINA DIA DIE VOOR

<span id="page-87-0"></span>

Integer Programming: linear constraints expressed using algebraic and set notations

K ロ ▶ K 何 ▶ K ヨ ▶ K ヨ ▶ 『 ヨ ヨ イロ ▶

#### Constraint Programming: constraints expressed and combined at high level of abstraction

Constraint-Based Local Search uses constraints to

Integer Programming: linear constraints expressed using algebraic and set notations

K ロ ▶ K 何 ▶ K ヨ ▶ K ヨ ▶ 『 ヨ ヨ イロ ▶

#### Constraint Programming: constraints expressed and combined at high level of abstraction

Constraint-Based Local Search uses constraints to

Integer Programming: linear constraints expressed using algebraic and set notations

K ロ ▶ K 何 ▶ K ヨ ▶ K ヨ ▶ 『 ヨ ヨ イロ ▶

Constraint Programming: constraints expressed and combined at high level of abstraction

Constraint-Based Local Search uses constraints to describe and control local search.

- ▶ An Object-Oriented language with innovative modeling and control abstractions for Local Search (mainly declarative)
	- $\triangleright$  invariants, numerical, logical, and combinatorial
	- $\triangleright$  randomized selectors, events, checkpoints, neighbors
- -
- 

- ▶ An Object-Oriented language with innovative modeling and control abstractions for Local Search (mainly declarative)
	- $\triangleright$  invariants, numerical, logical, and combinatorial constraints and objectives
- $\blacktriangleright$  randomized selectors, events, checkpoints, neighbors  $\triangleright$  Support of scheduling abstractions
- 
- 

- ▶ An Object-Oriented language with innovative modeling and control abstractions for Local Search (mainly declarative)
	- $\triangleright$  invariants, numerical, logical, and combinatorial constraints and objectives
	- $\triangleright$  randomized selectors, events, checkpoints, neighbors
- $\triangleright$  Support of scheduling abstractions
	-

- ▶ An Object-Oriented language with innovative modeling and control abstractions for Local Search (mainly declarative)
	- $\triangleright$  invariants, numerical, logical, and combinatorial constraints and objectives
	- $\triangleright$  randomized selectors, events, checkpoints, neighbors
- $\triangleright$  Support of scheduling abstractions
	- $\triangleright$  schedules, jobs, activities, precedence constraints,

A DIA K FINA DIA DIE VOOR

 $\triangleright$  Closed source, black box, binary available only for a

- ▶ An Object-Oriented language with innovative modeling and control abstractions for Local Search (mainly declarative)
	- $\triangleright$  invariants, numerical, logical, and combinatorial constraints and objectives
	- $\triangleright$  randomized selectors, events, checkpoints, neighbors
- $\triangleright$  Support of scheduling abstractions
	- $\triangleright$  schedules, jobs, activities, precedence constraints, resources (cumulative/disjunctive), objective functions (makespan, tardiness)

A DIA K FINA DIA DIE VOOR

 $\triangleright$  Closed source, black box, binary available only for a

- ▶ An Object-Oriented language with innovative modeling and control abstractions for Local Search (mainly declarative)
	- $\triangleright$  invariants, numerical, logical, and combinatorial constraints and objectives
	- $\triangleright$  randomized selectors, events, checkpoints, neighbors
- $\triangleright$  Support of scheduling abstractions
	- $\triangleright$  schedules, jobs, activities, precedence constraints, resources (cumulative/disjunctive), objective functions (makespan, tardiness)

A DIA K FINA DIA DIE VOOR

 $\triangleright$  Closed source, black box, binary available only for a number of systems

#### Local Search  $=$  model  $+$  search

KEEK (FER KEEK EE KORA)

#### $Local$  Search  $=$  model  $+$  search

#### Modelling part: purely declarative, expresses the combinatorial structure of the application in terms of constraints and objective function

the model to guide the neighbourhood

#### $Local$  Search  $=$  model  $+$  search

Modelling part: purely declarative, expresses the combinatorial structure of the application in terms of constraints and objective function

Search component: exploits the structure expressed in the model to guide the neighbourhood exploration towards high quality solutions

KEEK (FER KEEK EE KORA)

- $\blacktriangleright$  Easy combination of constraints and objective through arithmetic, logical and cardinality operators
- $\triangleright$  Separation of model and search  $\rightarrow$  modularity and

K ロ ▶ K 何 ▶ K ヨ ▶ K ヨ ▶ 『 ヨ ヨ イロ ▶

- $\triangleright$  Extensibility and flexibility
- 
- $\blacktriangleright$  Easy combination of constraints and objective through arithmetic, logical and cardinality operators
- $\triangleright$  Separation of model and search  $\rightarrow$  modularity and reuse

- $\triangleright$  Extensibility and flexibility
- $\blacktriangleright$  Technology-independent
- $\blacktriangleright$  Easy combination of constraints and objective through arithmetic, logical and cardinality operators
- $\triangleright$  Separation of model and search  $\rightarrow$  modularity and reuse

- $\blacktriangleright$  Extensibility and flexibility
- $\blacktriangleright$  Technology-independent
- $\blacktriangleright$  Easy combination of constraints and objective through arithmetic, logical and cardinality operators
- $\triangleright$  Separation of model and search  $\rightarrow$  modularity and reuse

- $\blacktriangleright$  Extensibility and flexibility
- $\blacktriangleright$  Technology-independent

## $\triangleright$  Define the problem model  $\triangleright$  [Go to](#page-131-0)

- ▶ Define the Local Search model
- **In Code the Local Search meta-heuristic**

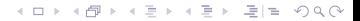

- Define the problem model
- $\triangleright$  Define the Local Search model  $\triangleright$  [Go to](#page-133-0)
- ▶ Code the Local Search meta-heuristic

K ロ > K 御 > K 君 > K 君 > [君]も Ю Q @

- $\triangleright$  Define the problem model
- ▶ Define the Local Search model
- $\triangleright$  Code the Local Search meta-heuristic  $\triangleright$  Goto

K ロ > K 御 > K 君 > K 君 > [君]も Ю Q @

## [Introduction: Libraries, Frameworks, and Languages](#page-9-0)

K ロ ▶ K 何 ▶ K ヨ ▶ K ヨ ▶ (프) ★ 이익(연)

[Software Tools for Local Search](#page-26-0) [General Concepts](#page-27-0) [Overview of Existing Tools](#page-32-0)  $-FASYLOCAI++$ 

- [ParadisEO](#page-65-0)
- [Comet](#page-87-0)

### <span id="page-107-0"></span>[Comparison between Tools](#page-107-0)
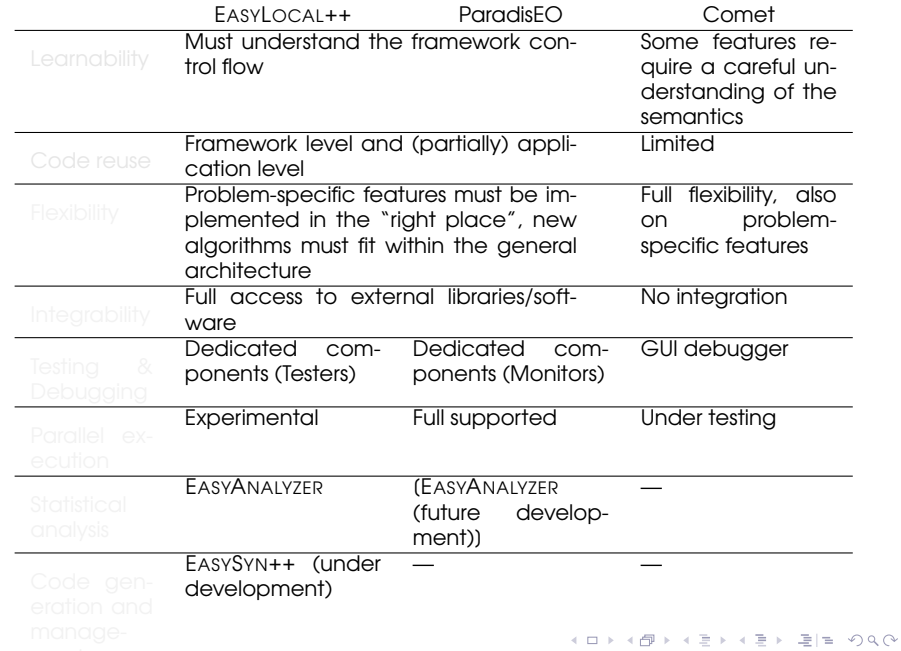

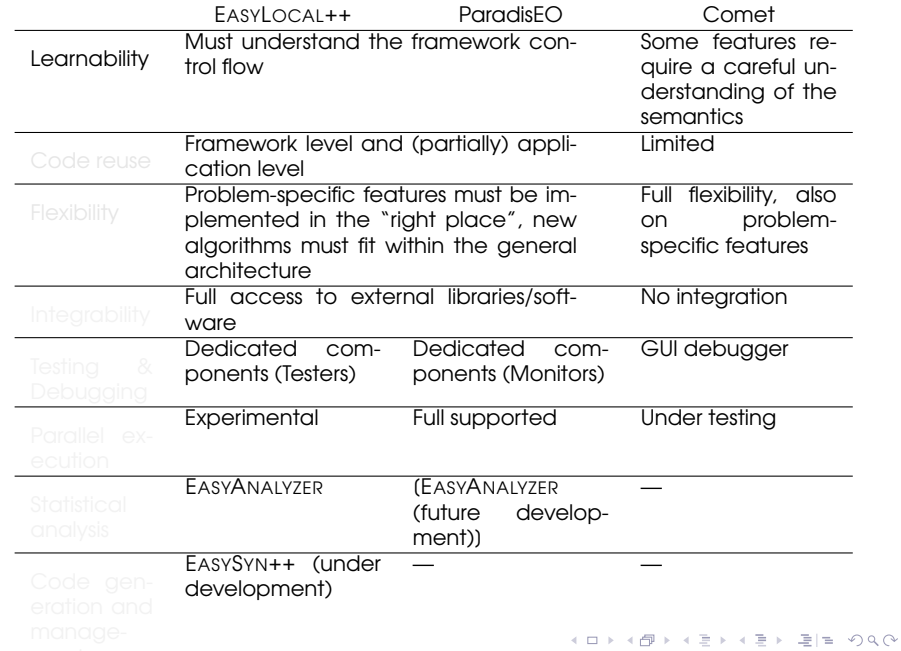

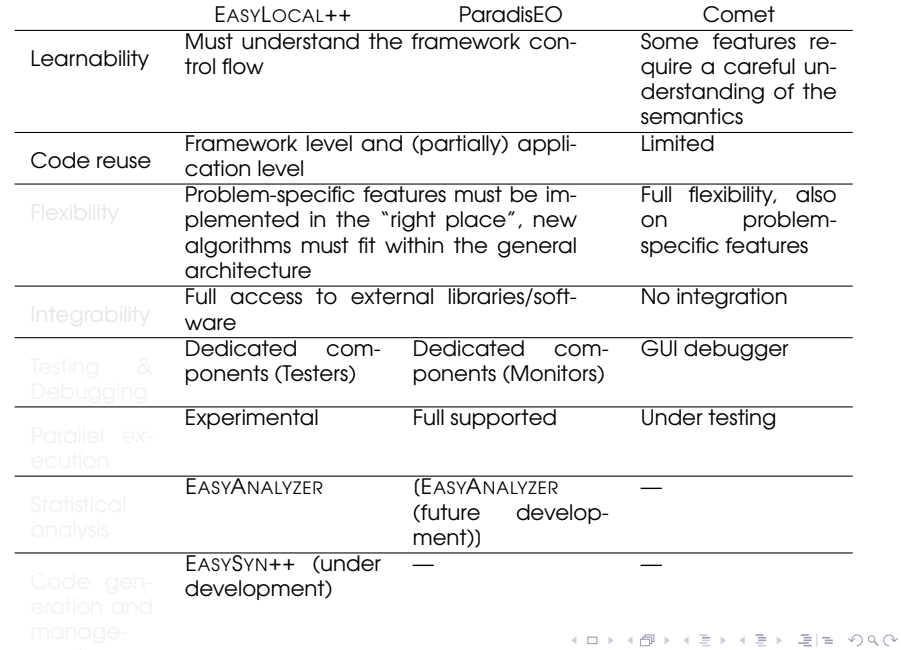

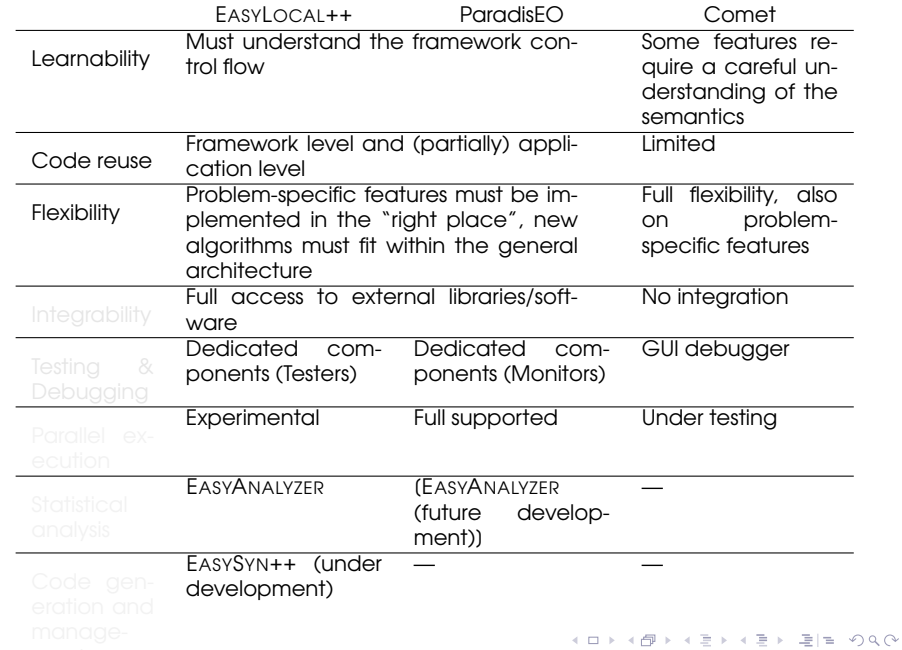

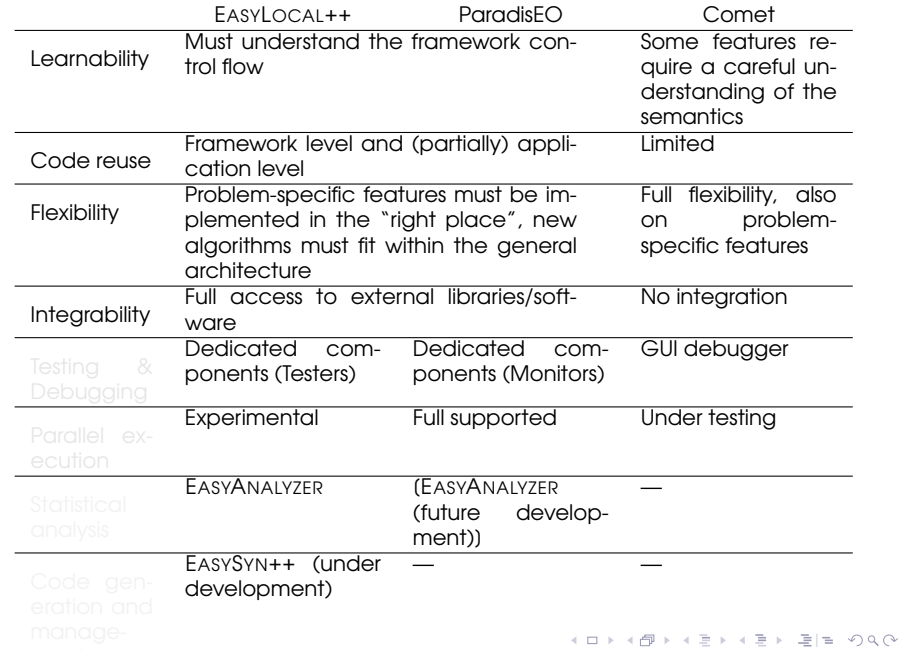

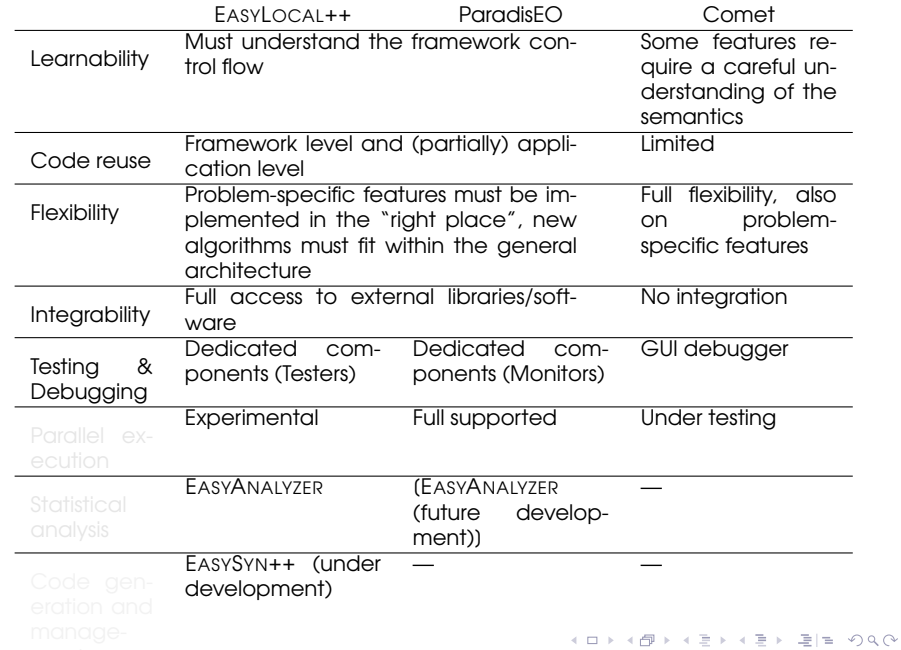

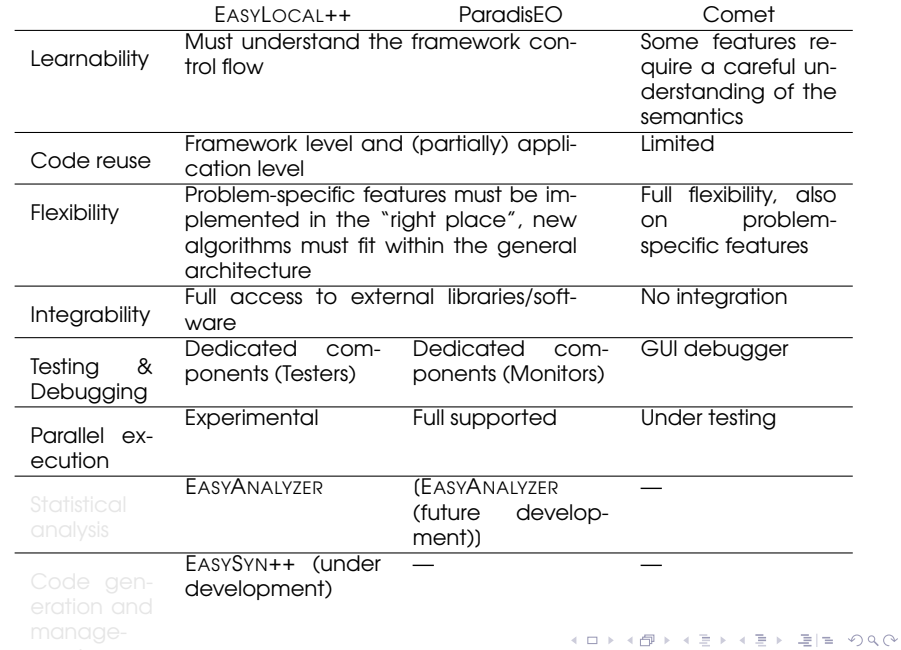

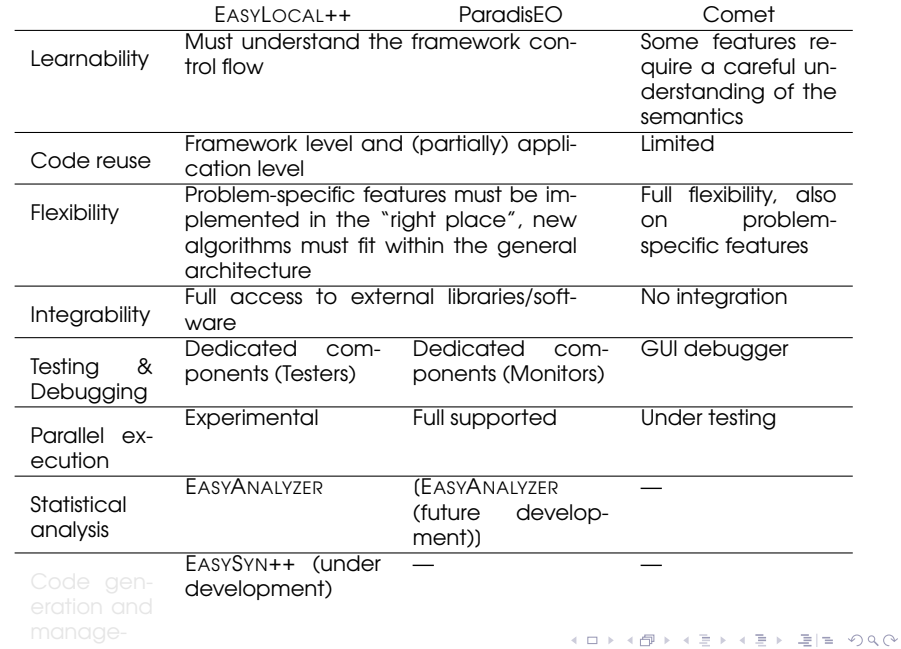

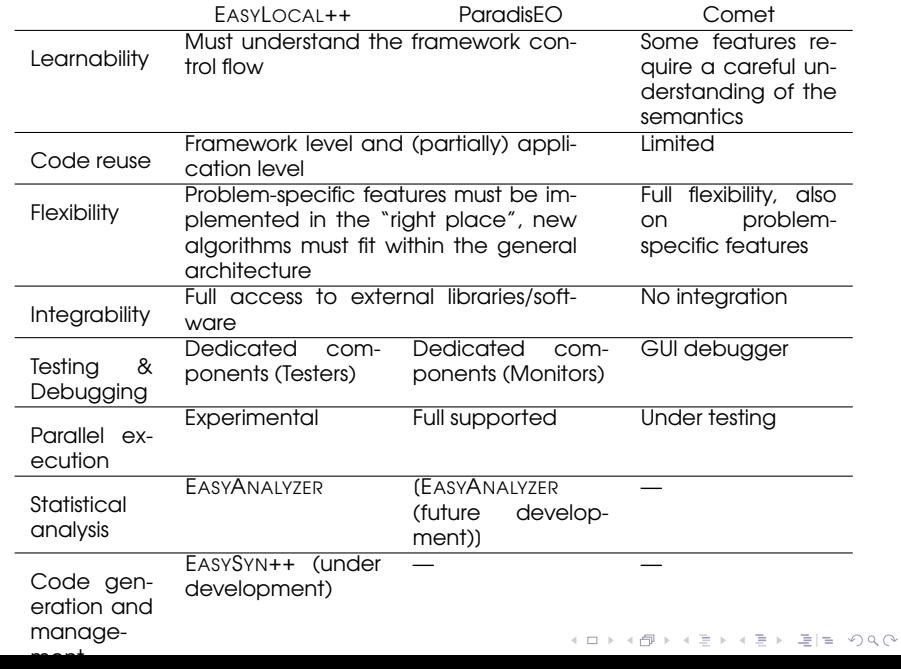

### Tools performances

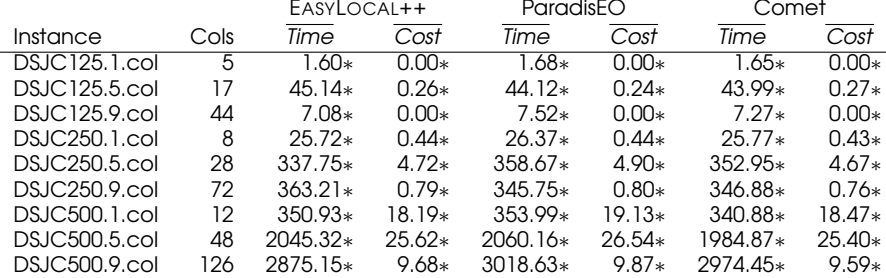

<sup>∗</sup> Pairwise Mann-Whitney tests could not reject the null hypothesis of the difference in the distributions ( $\alpha = 0.05$ )

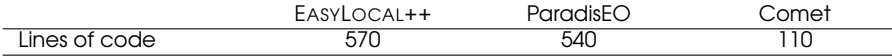

K ロ > K 御 > K 君 > K 君 > [君]も Ю Q @

### Tools performances

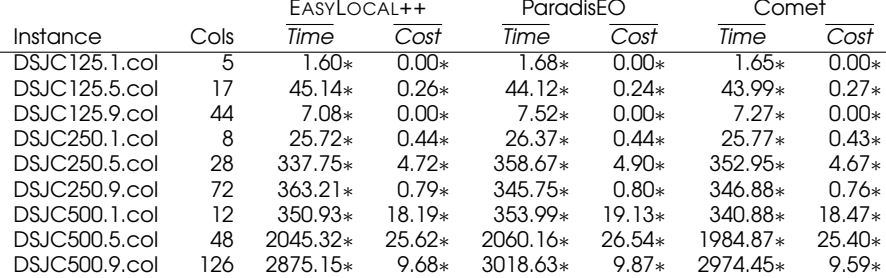

<sup>∗</sup> Pairwise Mann-Whitney tests could not reject the null hypothesis of the difference in the distributions ( $\alpha = 0.05$ )

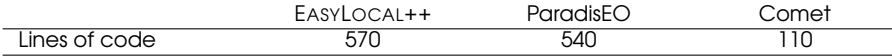

K ロ > K 御 > K 君 > K 君 > [君]も Ю Q @

## Thanks for your attention

class Graph { friend std::ostream& operator<<(ostream&, const Graph&); public: typedef unsigned Color; typedef unsigned Vertex; *// constructs a graph from a DIMACS file* Graph(const string& filename, Color ncols); bool Edge(const Vertex& v, const Vertex& w) const; unsigned Vertices() const; unsigned Edges() const; unsigned k; protected: vector<vector<**bool**> > adjacency\_matrix; unsigned num\_of\_vertices; unsigned num\_of\_edges; };

K ロ ▶ K 何 ▶ K ヨ ▶ K ヨ ▶ 『 ヨ ヨ イロ ▶

```
class Coloring {
public:
  Coloring(const Graph& g_in)
      : g(g_in), coloring(g.Vertices()) {}
  Color& operator()(unsigned i) { return coloring(i); }
  Color operator()(unsigned i) const { return coloring(i); }
  unsigned size() const { return coloring.size(); }
private
  const Graph& g;
  vector<Color> coloring;
};
```
KEEK (FER KEEK EIEK) AG

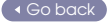

#### State

```
class ColorState : public Coloring {
 friend ostream& operator<<(ostream&, const ColorState&);
public:
 ColorState(const Graph& in);
 bool InConflicts(const Vertex& v) const
 { return conflicts(v) > 0; }
 int Conflicts(const Vertex& v) const
 \{ return conflicts(v); \}unsigned ConflictsSize() const
 { return conflicts size; }
 void AddToConflicts(const Vertex& v);
 void RemoveFromConflicts(const Vertex& v)
 void UpdateRedundantData();
protected:
```

```
vector<unsigned> conflicts; // a map V \rightarrow \mathbb{N} with the number of conflicts
  unsigned conflicts_size; // number of non−zero entries of the previous map
};
```

```
class Recolor {
 friend ostream& operator<<(ostream&, const Recolor&);
 friend istream& operator>>(istream&, Recolor&);
 friend bool operator==(const Recolor&,const Recolor&);
 friend bool operator!=(const Recolor&,const Recolor&);
 friend bool operator<(const Recolor&,const Recolor&);
public:
 Vertex v; // the vertex
```

```
Color nc; // the new color assigned to the vertex
  Color oc; // the old color
};
```

```
Go back
```
K ロ ▶ K 何 ▶ K ヨ ▶ K ヨ ▶ 『 ヨ ヨ イロ ▶

```
ColorStateManager::ColorStateManager(const Graph& in) : StateManager<
     Graph, ColorState>(in) {}
// initial state builder
void StateManager::InitialState(ColorState& coloring)
```
イロト (伊) (モ) (モ) (モ) 追悼 のんぐ

```
{
 // assign all nodes randomly
 for (Vertex v = 0; v < in. Vertices(); v++)
   coloring(v) = Random::Int(0, in.k - 1);// update redundant state data
 coloring.UpdateRedundantData();
}
```
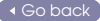

```
class ConflictSize : public CostComponent<Graph, ColorState, int> {
public:
 ConflictSize(const Graph& in) : CostComponent<Graph,ColorState>(in, 1,
       false, "Conflict, Size") {}
 int ComputeCost(const ColorState& st) const
 { return st.ConflictSize(); }
};
```
K ロ ▶ K 何 ▶ K ヨ ▶ K ヨ ▶ 『 ヨ ヨ イロ ▶

[Go back](#page-49-0)

## Neighborhood Explorer

```
void RecolorExplorer::RandomMove(const ColorState& coloring, Recolor& rc) {
  rc.v = Random::Int(0, in.Vertices() - 1):while (!coloring.InConflicts(rc.v))
    rc.v = (rc.v + 1) % in. Vertices();
  rc.oc = coloring(rc.v);\mathbf{do} rc.nc = (Color)Random::\mathbf{Int}(0, \mathbf{in}.k-1);while (rc \cdot nc == rc \cdot oc):
}
void RecolorExplorer::NextMove(const ColorState& coloring, Recolor& rc) {
  rc \cdot nc = (rc \cdot nc + 1) % in.k;
  // try the next conflicting node skipping the trivial move (i.e. nc = oc)
  if (rc.nc == rc.oc) {
    \mathsf{do} rc.v = (rc.v + 1) % in. Vertices();
    while (!coloring.InConflicts(rc.v));
    rc.oc = coloring(rc.v);rc \cdot nc = (rc \cdot oc + 1) % in.k;
  }
}
```
K ロ ▶ K 何 ▶ K ヨ ▶ K ヨ ▶ 『 ヨ ヨ イロ ▶

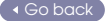

#### Delta Cost Component

```
int DeltaConflictSize::ComputeDeltaCost(const ColorState& coloring, const
     Recolor& rc) const {
 int delta_cost = 0, conflicts_v = coloring.Conflicts(rc.v);
 for (Vertex w = 0; w < in Vertices(); w++)
   if (in.Edge(rc.v, w)) {
     if (coloring(w) == rc.nc)if (coloring.Conflicts(w) == 0) delta_cost++;
       conflicts_v++;
      }
     if (coloring(w) == rc.co) {
       if (coloring.Conflicts(w) == 1) delta_cost−−;
       conflicts v−−;
  }
    }
 if (conflicts_v == 0) delta_cost−−;
 return delta_cost;
}
```
KEEK (FER KEEK EIEK) AG

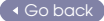

```
bool ProhibitedColorsManager::Inverse(const Recolor& rc1, const Recolor& rc2)
     const
{ return (rc1.v == rc2.v && rc1.nc == rc2.oc); }
```

```
// For the [Dorne & Hao, 1998] dynamic length α · |conflicts| + rand(min, max)
void ProhibitedColorsManager::InsertIntoList(const ColorState& coloring, const
     Recolor& rc) {
 unsigned tenure = (alpha * coloring.ConflictsSize()) + Random::Int(min_tenure
       , max tenure);
 TabuListItem<ColorState,Recolor,int> li(rc, iter + tenure);
 tlist.push_front(li);
 UpdateIteration();
}
```
[Go back](#page-52-0)

K ロ ▶ K 何 ▶ K ヨ ▶ K ヨ ▶ 『 ヨ ヨ イロ ▶

# Object instantiation

*// Data and Helpers* Graph g(argFilename.getValue(), argColors.getValue()); ColorStateManager sm(g); ConflictSize cc(g); sm.AddCostComponent(cc); RecolorExplorer ne(g, sm); DeltaConflictSize dcc(g, cc); ne.AddDeltaCostComponent(dcc); ProhibitedColorsManager tlm(argAlpha.getValue(), argTabuList.getValue(0), argTabuList.getValue(1)); *// Runners* HillClimbing<Graph, ColorState, Recolor> hc(g, sm, ne); hc.SetMaxIdleIteration(argIdleIterations.getValue()); TabuSearch<Graph, ColorState, Recolor> ts(g, sm, ne, tlm); ts.SetMaxIdleIteration(argIdleIterations.getValue()); *// Solvers* SimpleLocalSearch<Graph, Coloring, ColorState> simple\_solver(g, sm, om); *// Running* simple\_solver.SetRunner(ts); simple\_solver.Solve(); Output out = simple\_solver.GetOutput();

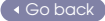

## ParadisEO problem model

```
Recolor Recolor::operator!() const {
 swap(this−>oc, this−>nc);
 return ∗this;
}
void Recolor::operator()(Coloring& coloring) {
 if (nc == oc) return; // nothing to be done for the identical move
 coloring[v] = nc; // update the color
 for (Vertex w = 0; w < Graph::Vertices(); w++) // update the conflict list
   if (Graph::Edge(v, w)) {
     if (coloring(w) == nc) {// a new conflict has found
       coloring.add_to_conflicts(v);
       coloring.add_to_conflicts(w);
      }
     if (coloring[w] == oc) { // an old conflict has removed
       coloring.remove_from_conflicts(v);
      coloring.remove_from_conflicts(w);
  }
}
```
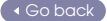

```
range Vertices = 1..n;
range \text{Colors} = 0..k-1;bool adj(Vertices, Vertices) = false;
/∗ Reading the DIMACS file [omitted] ∗/
UniformDistribution d(Colors);
LocalSolver mgr();
var{int} coloring[Vertices](mgr, Colors) := d.get();
DisequationSystem S(coloring);
// Stating coloring[u] \neq coloring[v] for (u, v) \in Eforall(u in Vertices, v in Vertices : v > u && adj(u, v))
 S.post(coloring(u), coloring(v));
S.close();
var{int} conflicts = S.violations();
var{int} nb_conflicts(y in Vertices) = S.violations(coloring(y));
```
**var{set{int}}** conflict\_list(mgr) < $-$  setof(v **in** Vertices) (nb\_conflicts(v) > 0); mgr.close();

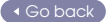

```
range Vertices = 1..n;
range \text{Colors} = 0..k-1;bool adj(Vertices, Vertices) = false;
/∗ Reading the DIMACS file [omitted] ∗/
UniformDistribution d(Colors);
LocalSolver mgr();
var{int} coloring[Vertices](mgr, Colors) := d.get();
DisequationSystem S(coloring);
// Stating coloring[u] \neq coloring[v] for (u, v) \in Eforall(u in Vertices, v in Vertices : v > u && adj(u, v))
 S.post(coloring(u), coloring(v));
S.close();
var{int} conflicts = S.violations();
var{int} nb_conflicts(v in Vertices) = S.violations(coloring(v));
```
 $var{set}$  (int}} conflict\_list(mgr) < - setof(v in Vertices) (nb\_conflicts(v) > 0); mgr.close();

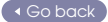

```
int max iter = 10000;
int max idle iter = 300000;
int min tenure = 1;
int max tenure = 10;
int alpha = 2;
int best value = conflicts;
Solution best_solution(mgr);
UniformDistribution r(min_tenure..max_tenure); // for the tabu length
Counter idle_iter(mgr) := 0;
Counter iter(mgr) := 0;
bool tabu(Vertices, Colors) = false;
// Use events and closures for managing the tabu list
forall (v in Vertices)
 whenever coloring(v)@changes(int oc, int nc) {
   int tenure = iter + r.get() + (alpha * card(conflict_list));
   tabu(v, oc) = true;when iter@reaches(tenure)() tabu(v, oc) = false;
  }
```
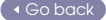

```
int max iter = 10000;
int max idle iter = 300000;
int min tenure = 1;
int max tenure = 10;
int alpha = 2;
int best value = conflicts;
Solution best solution(mgr);
UniformDistribution r(min_tenure..max_tenure); // for the tabu length
Counter idle_iter(mgr) := 0;
Counter iter(mar) := 0;
bool tabu(Vertices, Colors) = false;
// Use events and closures for managing the tabu list
```
K ロ ▶ K 何 ▶ K ヨ ▶ K ヨ ▶ 『 ヨ ヨ イロ ▶

```
forall (v in Vertices)
 whenever coloring(v)@changes(int oc, int nc) {
   int tenure = iter + r.get() + (alpha * card(conflict_list));
   tabu(v, oc) = true;when iter@reaches(tenure)() tabu(v, oc) = false;
  }
```
<span id="page-134-0"></span>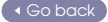

```
while (conflicts > 0 && idle_iter < max_idle_iter) {
 int gap_to_best = best_value − conflicts;
 selectMin(v in conflict_list, c in Colors, d = S.getAssignDelta(coloring(v), c) : !tabu(v, c) | d < gap_to_best)(d)
   coloring(v) := c;if (conflicts < best_value) {
   best_value = conflicts;
   best solution = new Solution(mgr);
   idle iter := 0;
  }
 else
   idle_iter++;
 iter++;
}
best_solution.restore(); // restore the variables assignment
cout << coloring << endl;
```
K ロ ▶ K 何 ▶ K ヨ ▶ K ヨ ▶ 『 ヨ ヨ イロ ▶

<span id="page-135-0"></span>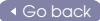

#### Adcock, S. (2005). Genetic algorithms utitlity library. Web Page.

- Cahon, S., Melab, N., and Talbi, E. G. (2004). 6 ParadisEO: A framework for the reusable design of parallel and distributed metaheuristics. Journal of Heuristics, 10(3):357–380.
- F. Di Gaspero, L., Roli, A., and Schaerf, A. (2007). Easyanalyzer: An object-oriented framework for the experimental analysis of stochastic local search algorithms.

In Engineering Stochastic Local Search Algorithms. Designing, Implementing and Analyzing Effective Heuristics (SLS 2007), volume 4638 of Lecture Notes in Computer Science, pages 76–90.

F. Di Gaspero, L. and Schaerf, A. (2003). EASYLOCAL++: An object-oriented framework for flexible design of local search algor[ith](#page-135-0)[m](#page-137-0)[s](#page-134-0)[.](#page-135-0) **A BIX A BIX BIS YOUR**  Software — Practice & Experience, 33(8):733–765.

**Di Gaspero, L. and Schaerf, A. (2007).** 

Easysyn++: A tool for automatic synthesis of stochastic local search algorithms.

In Engineering Stochastic Local Search Algorithms. Designing, Implementing and Analyzing Effective Heuristics (SLS 2007), volume 4638 of Lecture Notes in Computer Science, pages 177–181.

- Dorne, R. and Voudouris, C. (2004). HSF: the iOpt's framework to easily design metaheuristic methods, pages 237–256. Kluwer Academic Publishers, Norwell, MA, USA.
- Fink, A. and Voß, S. (2002). HotFrame: A heuristic optimization framework. In [\[Voß and Woodruff, 2002\]](#page-139-0), pages 81–154.
- <span id="page-137-0"></span> $\Box$  Harder, R., Hill, R., and Moore, J. (2004). A java universal vehicle router for routing unmanned vehicles.A DIA K FINA DIA DIE VOOR

International Transactions in Operations Research, 11:259–275.

- $\Box$  Hoos, H. H. and Stützle, T. (2005). Stochastic Local Search – Foundations and Applications. Morgan Kaufmann Publishers, San Francisco, CA (USA).
- **Laburthe, F. and Caseau, Y. (2002).** Salsa: A language for search algorithms. Constraints, 7(3-4):255–288.
- $\Box$  Lau, H. C., Wan, W. C., Halim, S., and Toh, K. Y. (2007). A software framework for rapid hybridization of meta-heuristics. International Transactions in Operations Research, 14(2).
- Michel, L. and Van Hentenryck, P. (2000). F. Localizer. Constraints, 5(1–2):43–84.A DIA K FINA DIA DIE VOOR
- Shaw, P., De Backer, B., and Furnon, V. (2002). Improved local search for cp toolkits. Annals of Operations Research, 20(1–4):31–50.
- **Non Hentenryck, P. and Michel, L. (2005).** Constraint-based Local Search. MIT Press.
- <span id="page-139-0"></span>**Nobel St. 3. and Woodruff, D. L., editors (2002).** Optimization Software Class Libraries. OR/CS. Kluwer Academic Publishers, Dordrecht, the Netherlands.
- 
- $\Box$  Wall, M. B. (1996).

A Genetic Algorithm for Resource-Constrained Scheduling. PhD thesis, MIT Mechanical Engineering Department.

 $\Box$  Watson, J.-P. (2007). The templatized metaheuristic framework. In Proceedings of the 7th Metaheuristics International Conference (MIC 2007).A DIA K FINA DIA DIE VOOR